## УТВЕРЖДАЮ

Руководитель Департамента Анализа данных, принятия решений и финансовых технологий

\_\_\_\_\_\_\_\_\_\_\_\_ В.И. Соловьёв

15.10.2019 г.

# ПРИЛОЖЕНИЕ К РАБОЧЕЙ ПРОГРАММЕ ДИСЦИПЛИНЫ **СОВРЕМЕННЫЕ ТЕХНОЛОГИИ ПРИКЛАДНОГО ПРОГРАММИРОВАНИЯ И ОБРАБОТКИ ДАННЫХ**

Направление подготовки: **38.03.01 «Экономика»**

Профили: **«Аудит и внутренний контроль»**, **«Учет, анализ и аудит»** Форма обучения: **Очная, очно-заочная, заочная** Год приема: **2018, 2019**

Год утверждения программы: 2017 год

*Одобрено департаментом анализа данных, принятия решений и финансовых технологий Протокол № 3 от 15 октября 2019 г.*

# **Содержание Приложения**

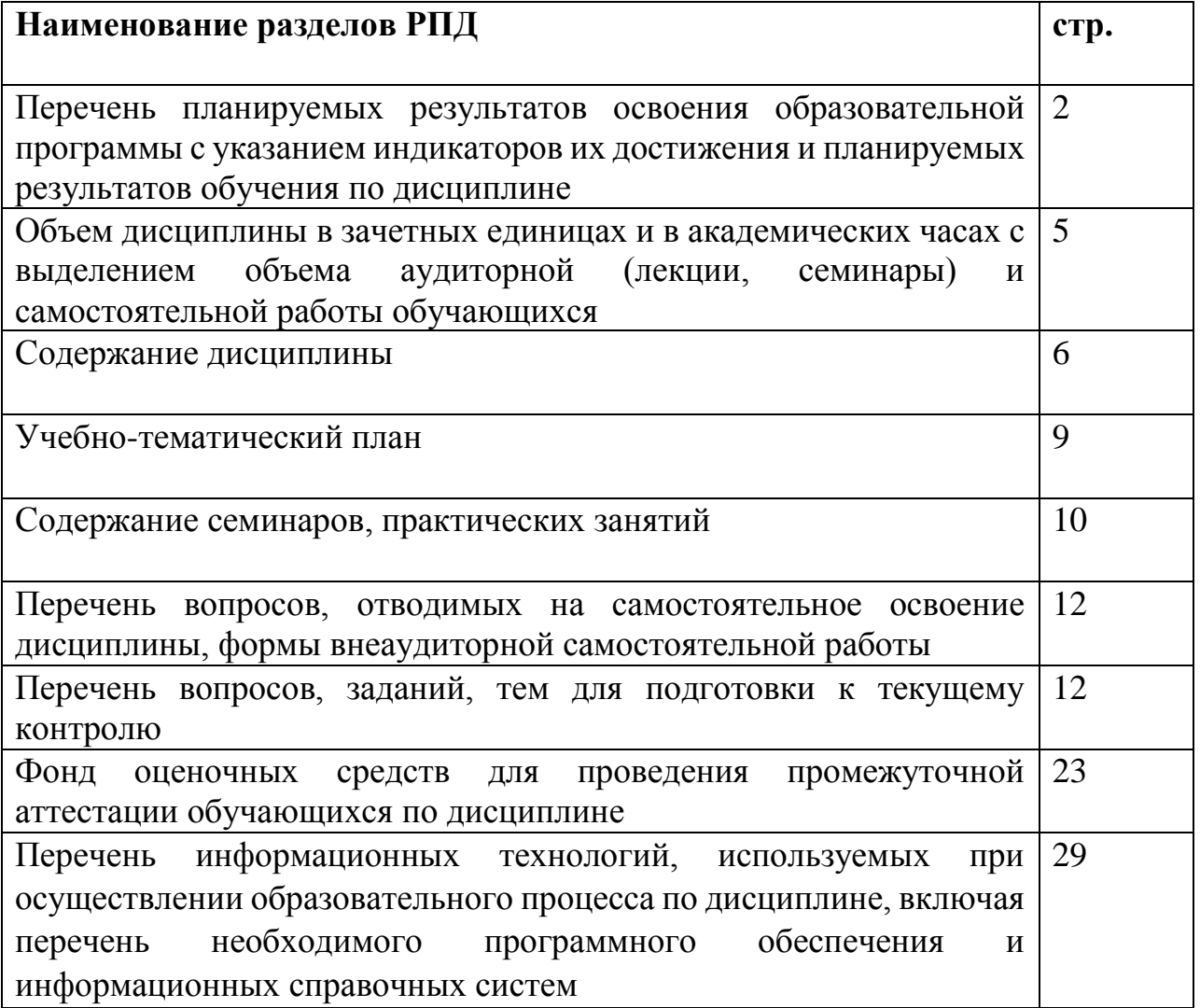

## 2. Перечень планируемых результатов освоения образовательной программы с указанием индикаторов их достижения и планируемых результатов обучения по дисциплине

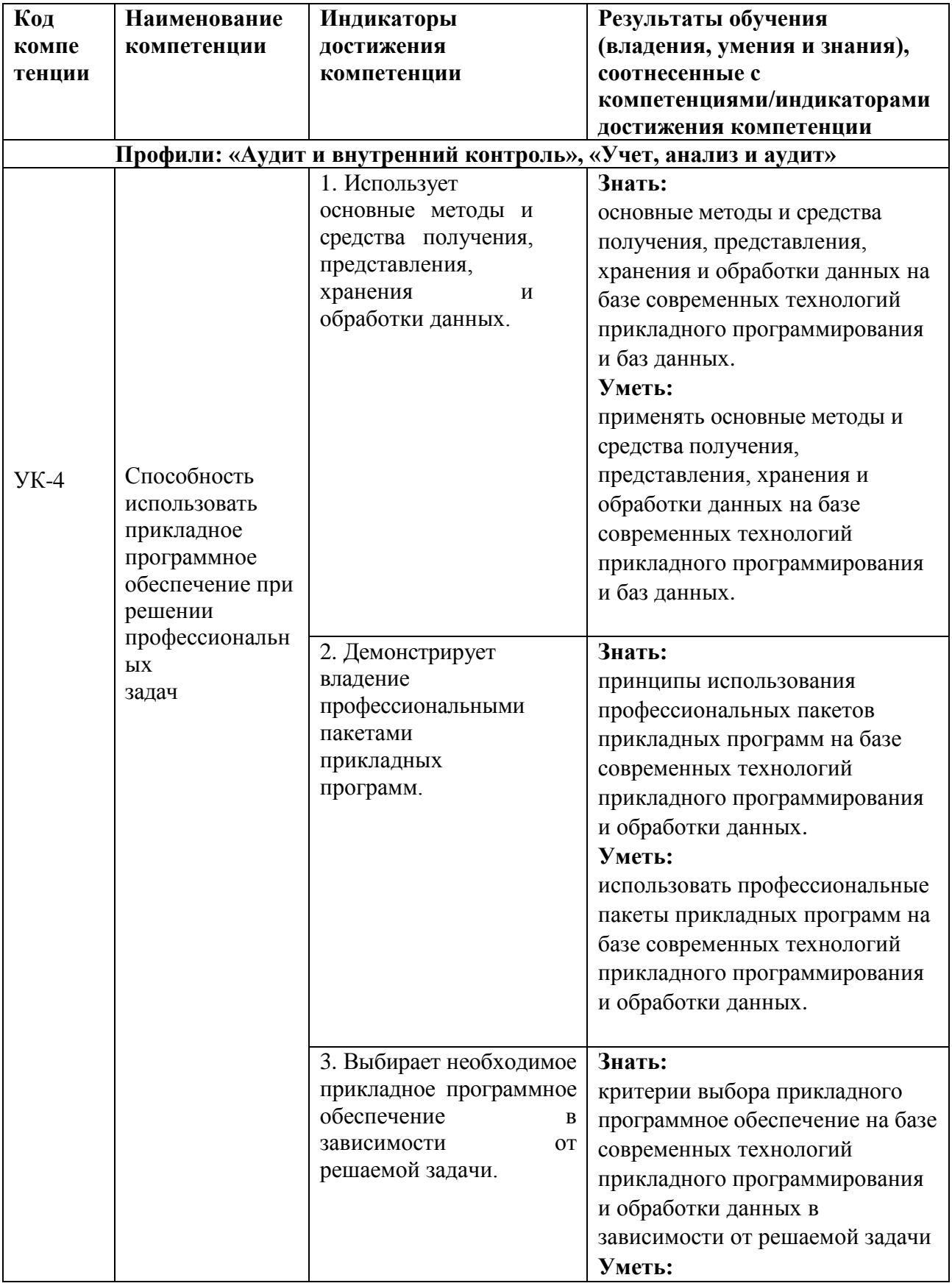

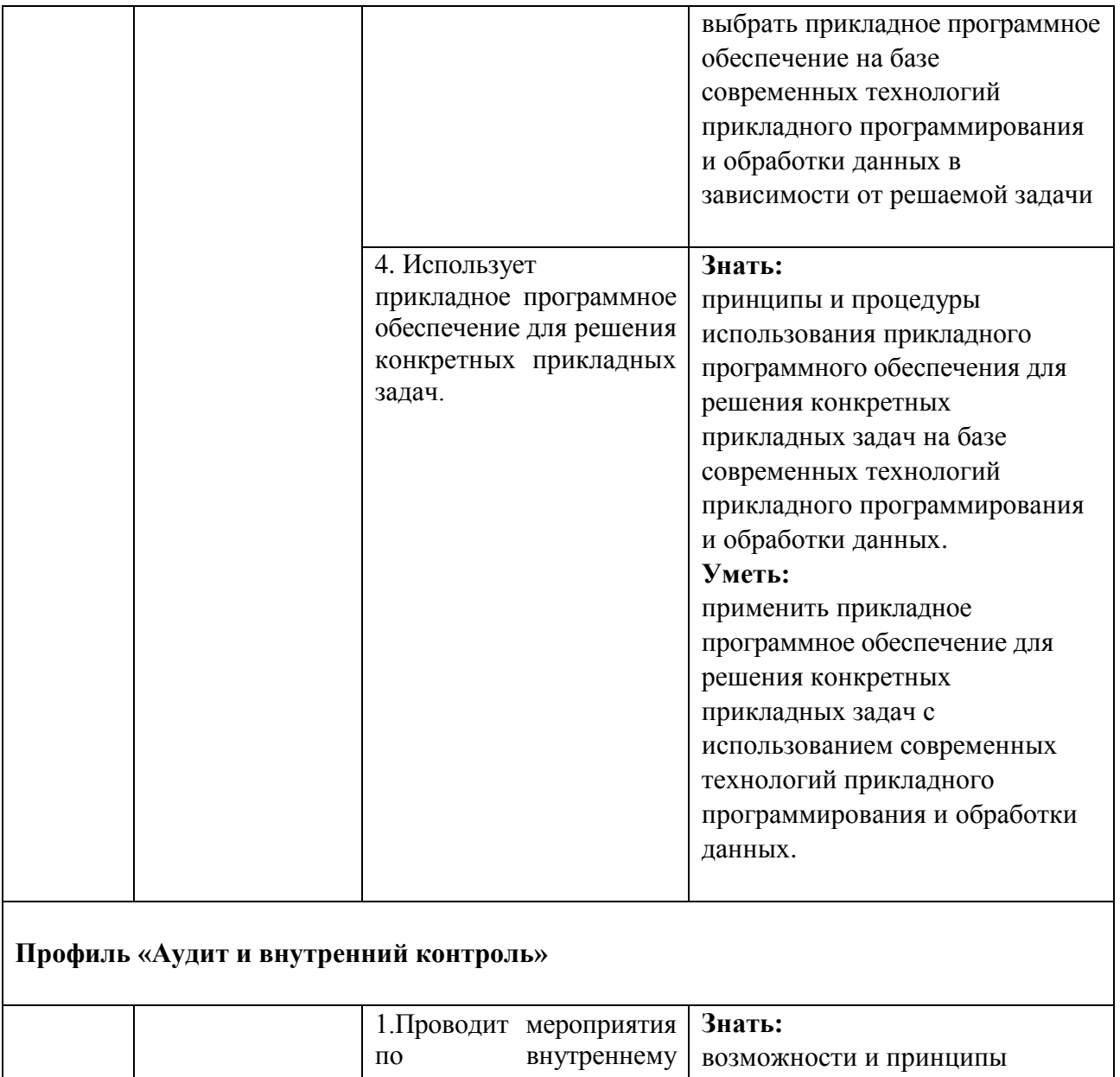

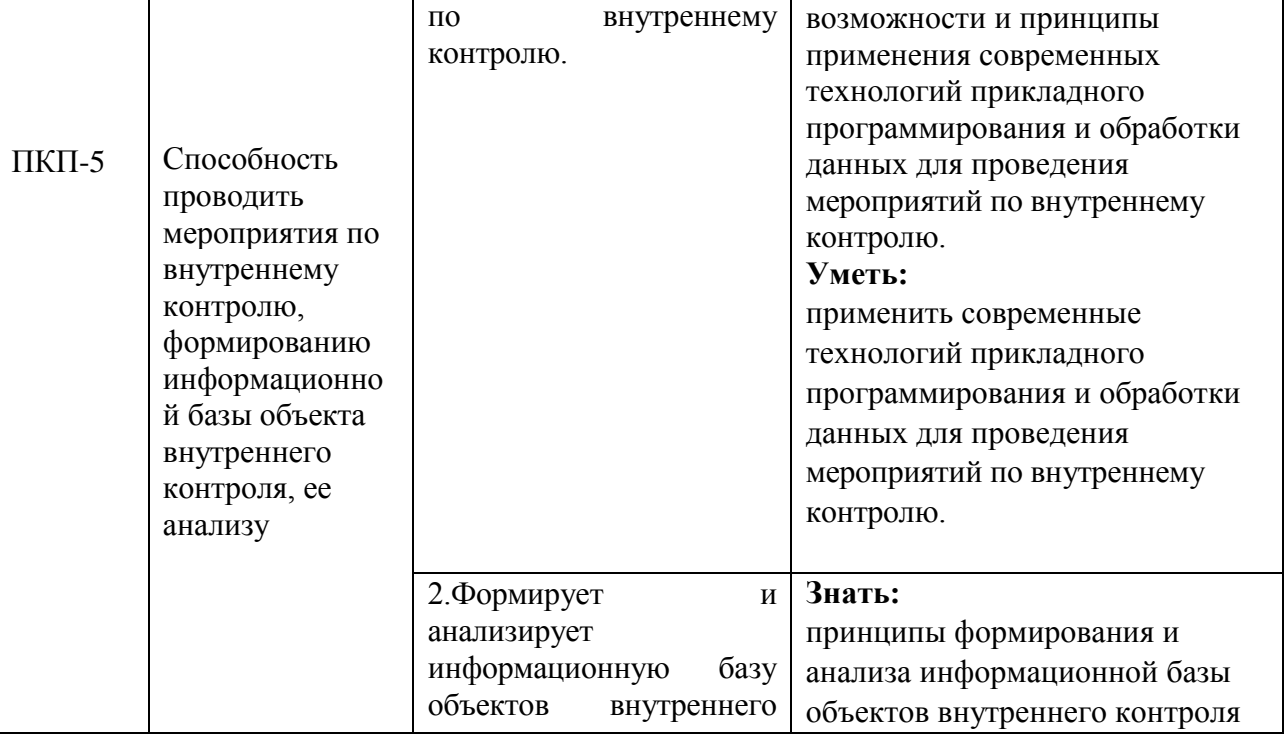

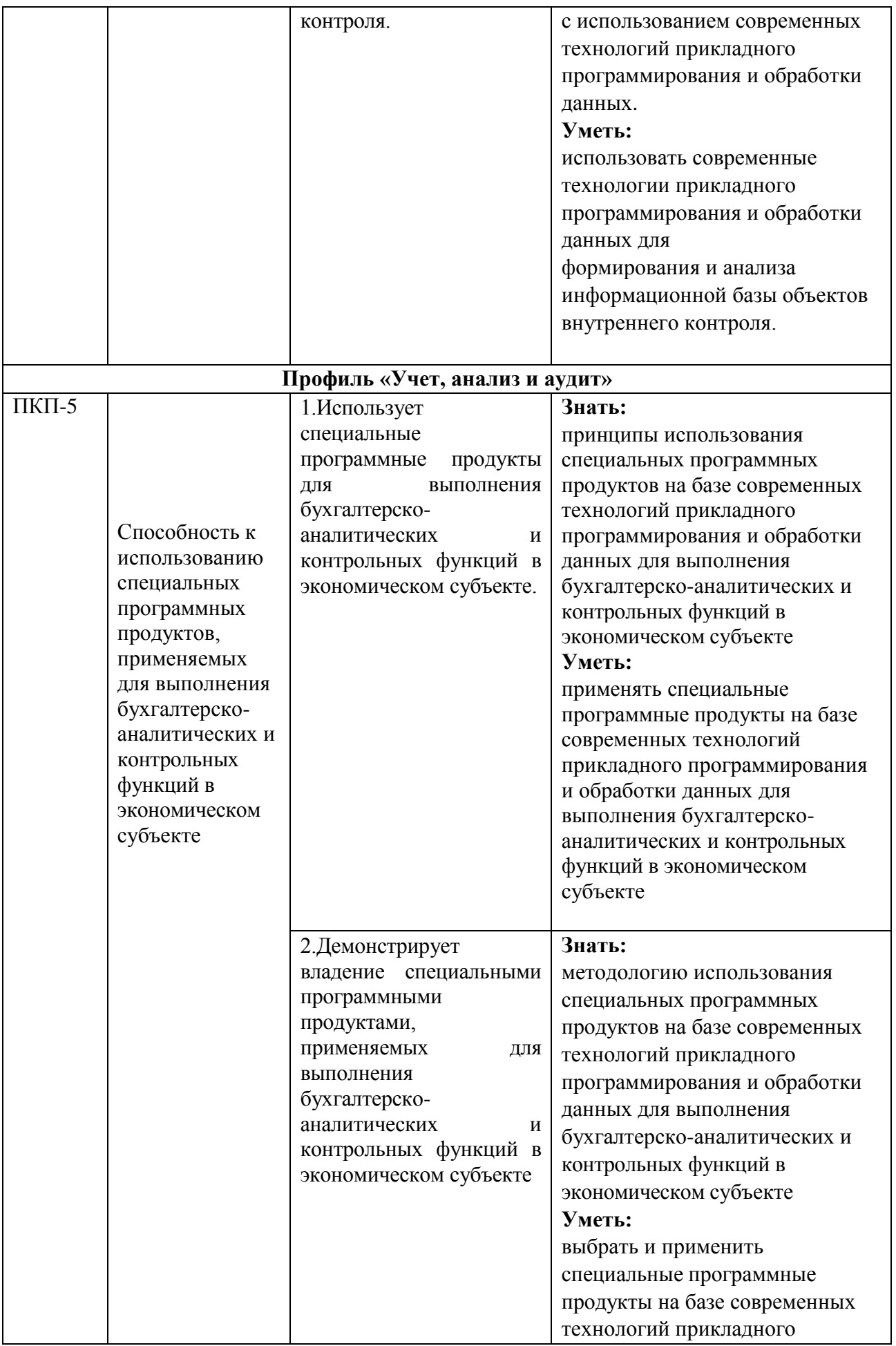

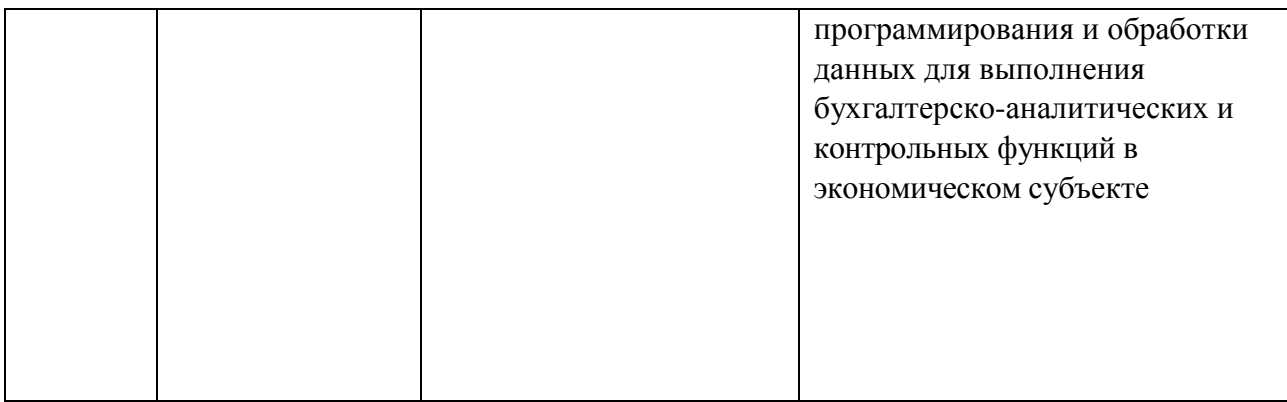

## **4. Объем дисциплины в зачетных единицах и в академических часах с выделением объема аудиторной (лекции, семинары) и самостоятельной работы обучающихся**

## *Профиль «Аудит и внутренний контроль»*

Общая трудоемкость дисциплины составляет 3 зачетных единиц. Вид промежуточной аттестации - зачет

Вид текущего контроля – контрольная работа.

*Очная форма обучения, 2018, 2019 год*

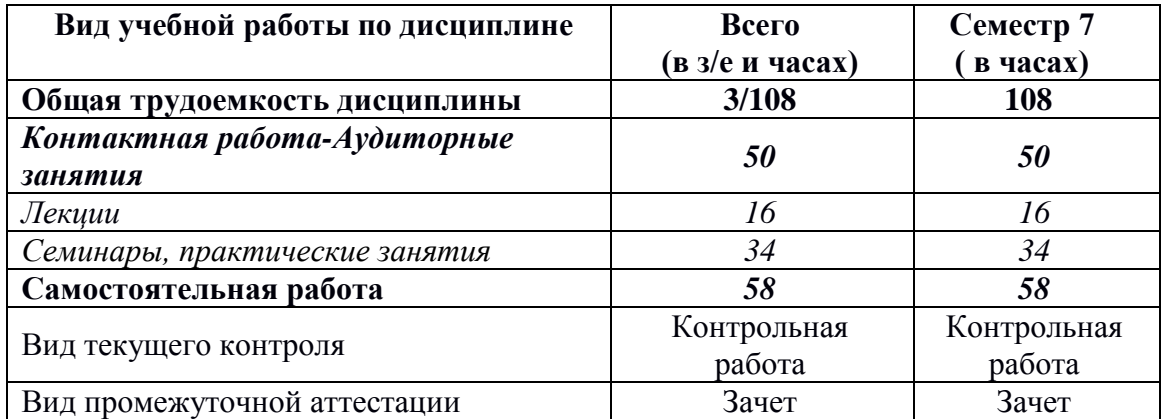

## *Профиль «Учет, анализ и аудит»*

Общая трудоемкость дисциплины составляет 3 зачетных единиц.

Вид промежуточной аттестации - зачет

Вид текущего контроля – контрольная работа.

## *Очная/очно-заочная форма обучения, 2018*

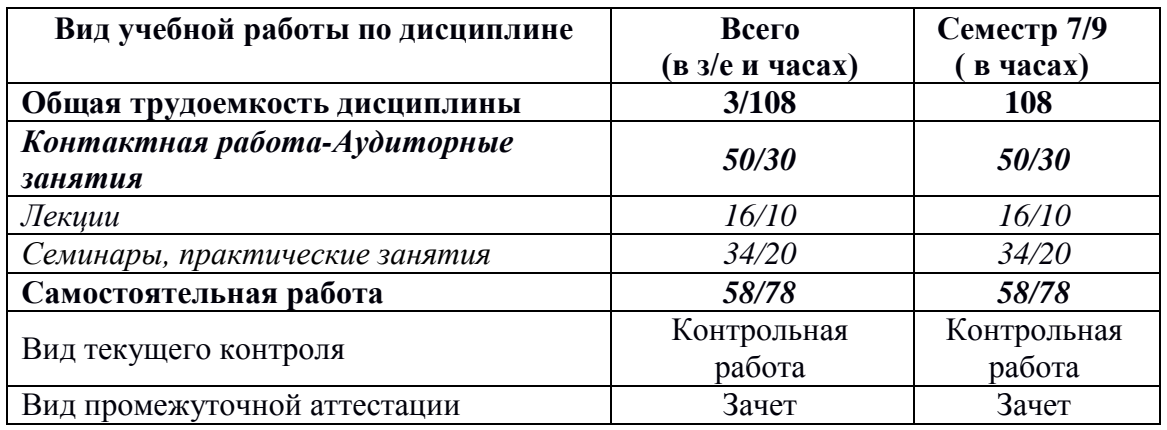

#### *Заочная форма обучения, 2018 г.*

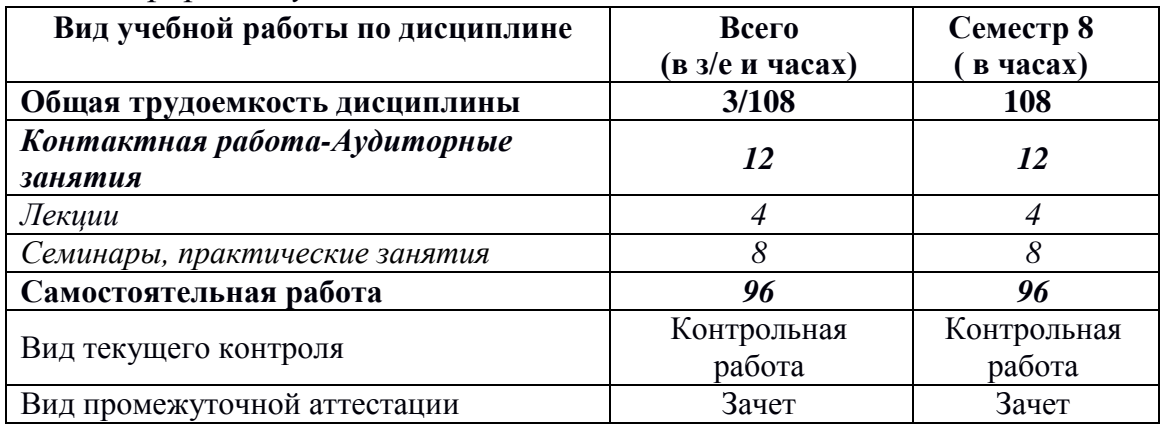

#### **5.1. Содержание дисциплины**

#### **Тема 1. Введение в программирование на языке Python**

Задачи анализа данных, понятие набора данных (dataset). Подготовительные операции для выполнения анализа данных: загрузка данных, трансформация данных, изучение данных, очистка данных, визуализация данных.

Технологический стек анализа данных, построенный на базе языка программирования Python. Язык программирования Python: основные характеристики, возможности языка для решения задач анализа данных и машинного обучения. Версии языка программирования Python, дистрибутивы и библиотеки Python. Знакомство с дистрибутивом Anaconda и составом инструментов для задач анализа данных и машинного обучения, входящих в дистрибутив.

Интерактивная оболочка IPython notebook: принципы работы и применение для решения задач анализа данных и машинного обучения.

#### Тема 2. Основные синтаксические конструкции Python

Знакомство с типами данных и операциями, переменными. Возможности работы со строками в Python. Основные операции над строками, функции и методы для работы со строками. Структура программы. Инструкции выражений, операторы сравнения, логические операторы. Инструкция ветвления if...else. Инструкция цикла while. Инструкция цикла for и Инструкции break, continue, pass, else.

Работа со списками в Python. Создание списка. Операции над списками. Перебор элементов списка. Многомерные списки. Методы списков. Кортежи.

Работа со словарями в Python. Создание словаря. Операции над словарями. Перебор элементов словаря. Методы для работы со словарями. Множества.

#### Тема 3. Базовые технологии для анализа данных

Знакомство с библиотеками numpy и pandas и решением базовых задач подготовительных операций для выполнения анализа данных с помощью этих библиотек.

Постановки задач машинного обучения. Объекты и признаки. Типы признаков: бинарные, номинальные, порядковые, количественные. Типы залач машинного обучения: классификация, регрессия, прогнозирование, кластеризация. Примеры задач решаемых методами машинного обучения. Проблема недообучения / переобучения.

#### Тема 4. Технологии работы со структурированными данными

Обзор технологий хранения данных: файловых систем, реляционных СУБД, OLAP, Data Warehouses, не реляционных ("NoSQL") баз данных. Сравнительный анализ и области применения различных технологий хранения информации. Работа с файлами. Работа с реляционными базами данных на примере SQLite.

Краткий обзор основных видов не реляционных баз данных: хранилищ «ключ-значение», хранилище семейств колонок, документно-ориентированная

 $\overline{7}$ 

СУБД, баз данных на основе графов. Сравнительный анализ и области применения не реляционных баз данных.

Хранение и обмен структурированной информацией в виде документов или сообщений. Форматы представления переносимой структурированной информации. Сравнение различных принципов представления структурированной информации: закрытые и открытые форматы, бинарное и текстовое представление данных.

Универсальные форматы хранения структурированной информации (разметки документов): CSV, XML, HTML (XHTML), JSON. Язык разметки XML: основные принципы построения и специфика использования. Построение схемы документа с помощью XML DTD или XML Schema. HTML (XHTML) -XML. специфика использования. Формат отличие  $\overline{O}$ представления структурированной информации JSON: принципы построения, специфика использования.

#### Тема 5. Технологии обработки данных

Знакомство с различными классами информационно-аналитических систем. Технологии Data Mining. Технологии анализа больших объемов данных Big Data): причины возникновения, основные особенности функционирования и специфика создания приложений.

Сравнительный анализ различных подходов к анализу экономически значимой информации: от построения систем отчетов до алгоритмов машинного обучения. Особенности построения информационно-аналитических систем с применением алгоритмов машинного обучения. Основные этапы создания информационно-аналитических систем с использованием алгоритмов машинного обучения.

## 5.2. Учебно - тематический план

Профили: «Аудит и внутренний контроль» очная форма обучения 2018, 2019 г.;<br>«Учет, анализ и аудит» очная форма обучения 2018 г.

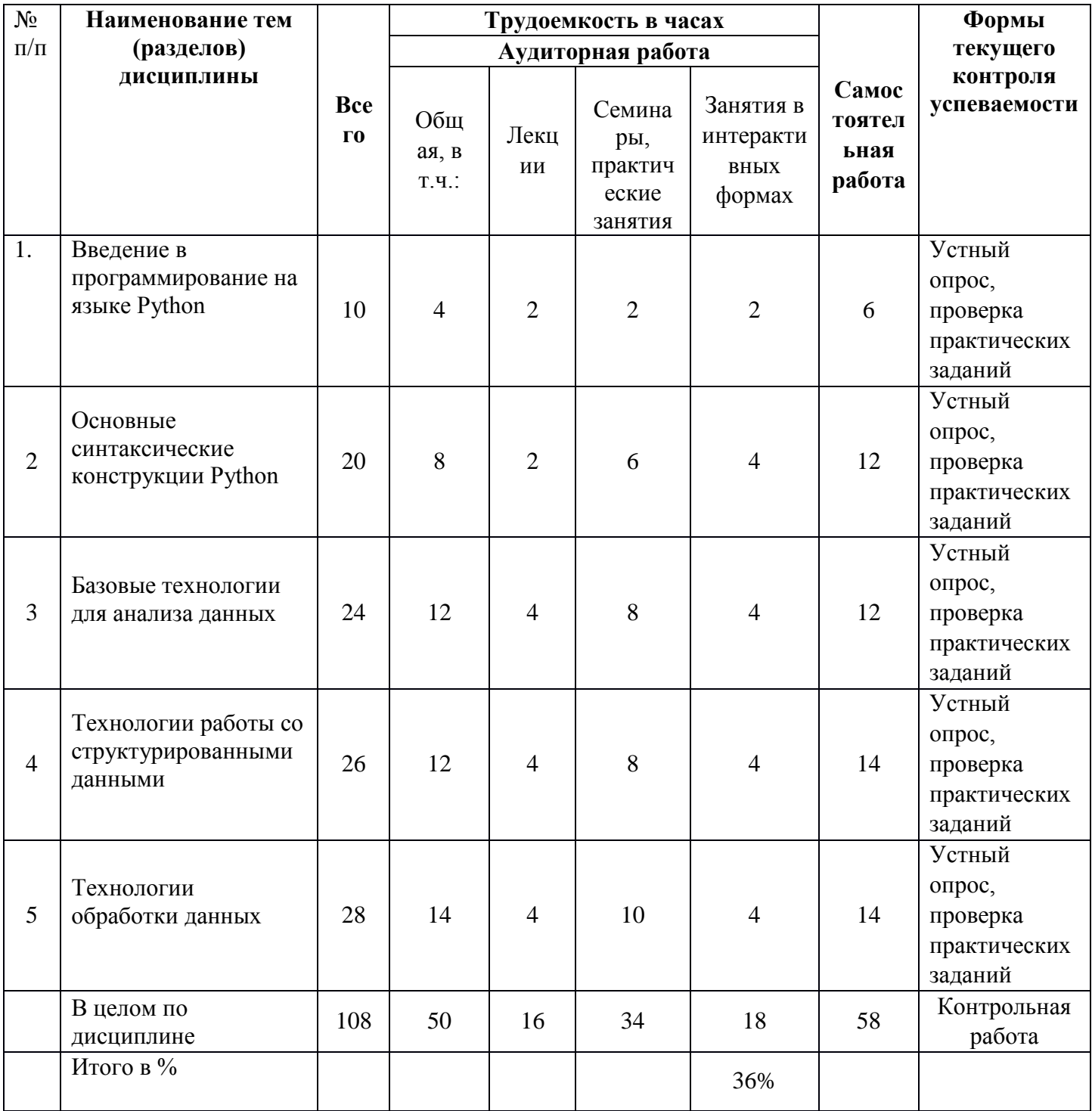

Профиль «Учет, анализ и аудит» очно -заочная / заочная форма обучения, 2018 г.

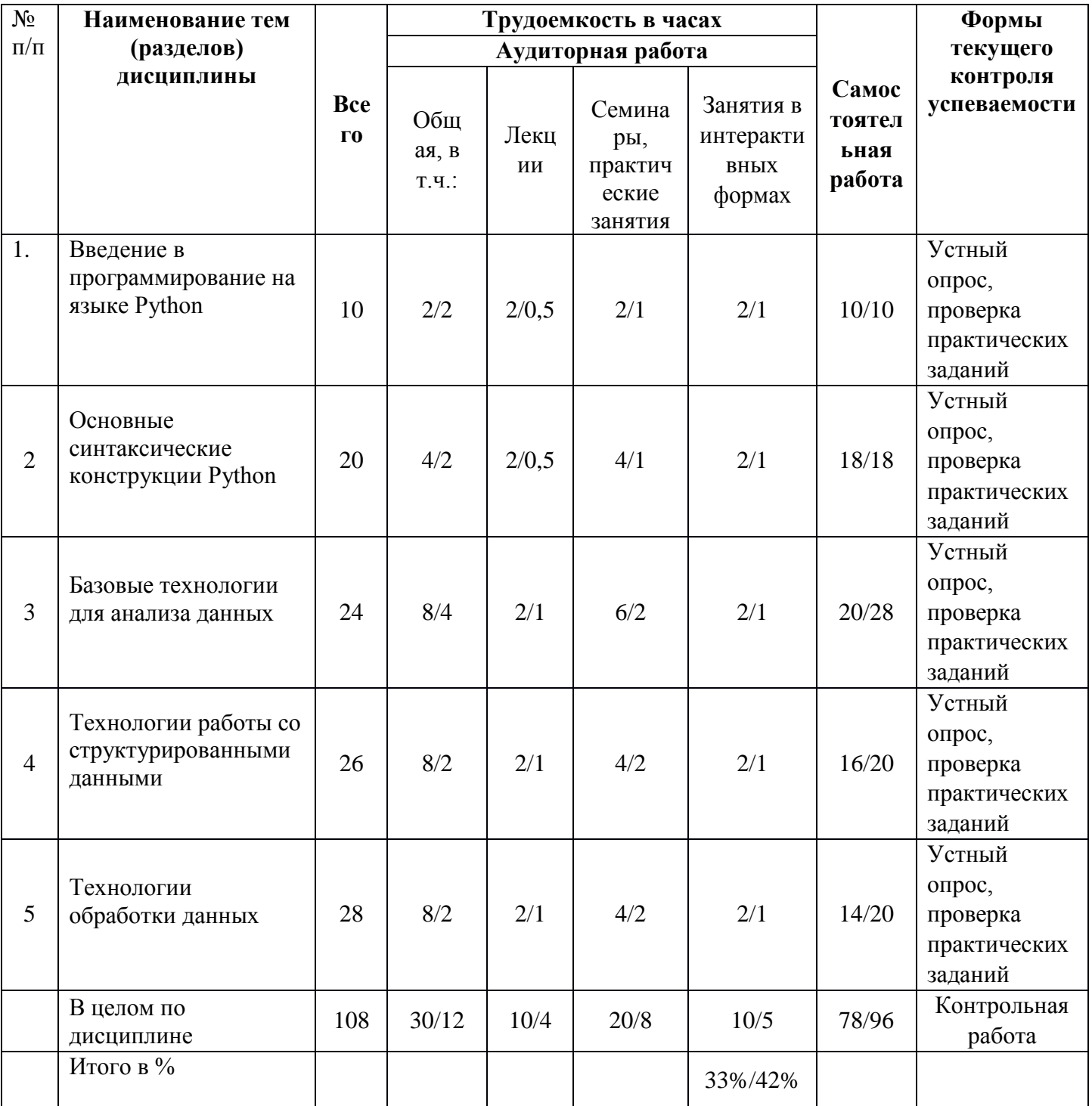

# **5.3. Содержание семинаров, практических занятий**

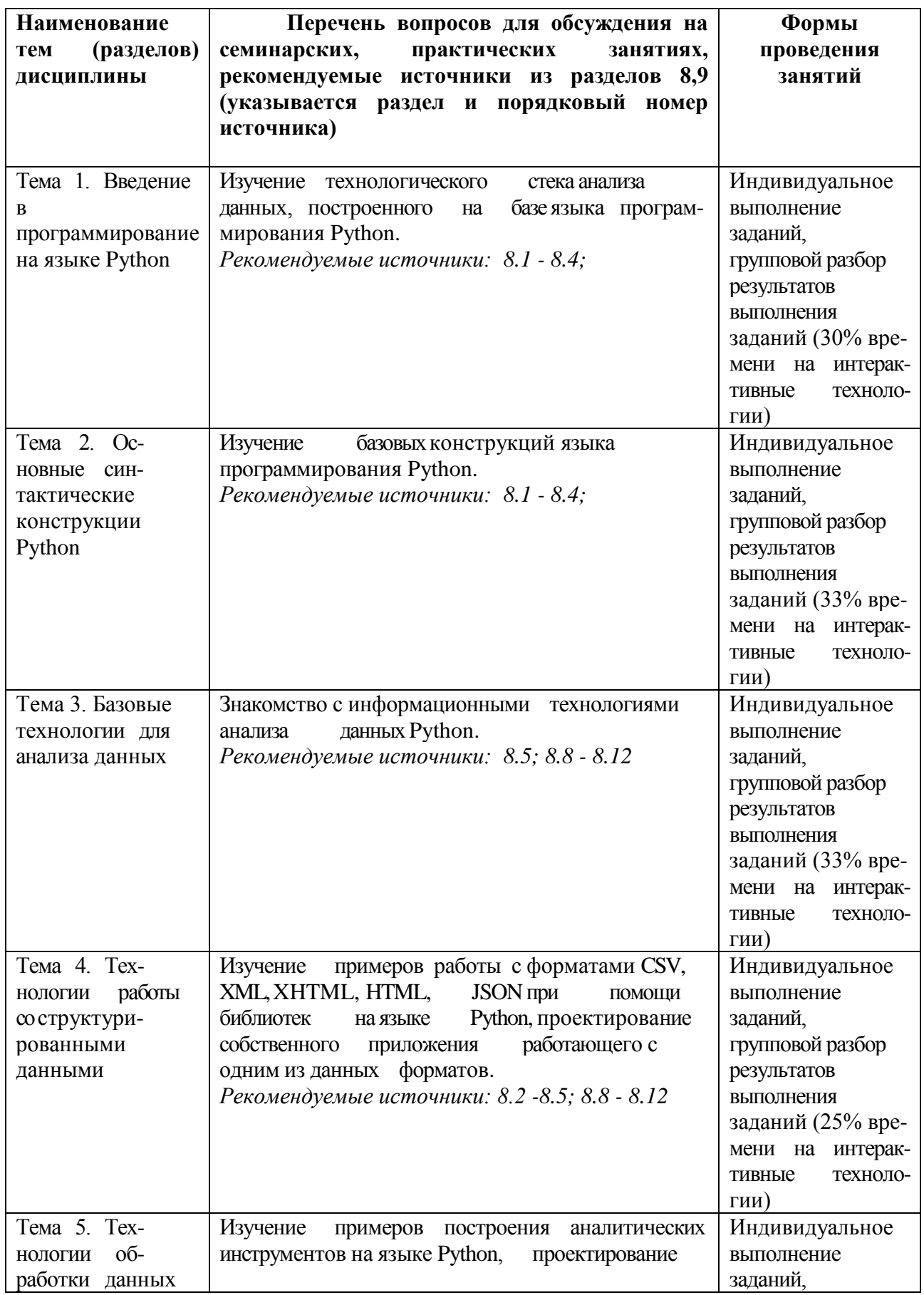

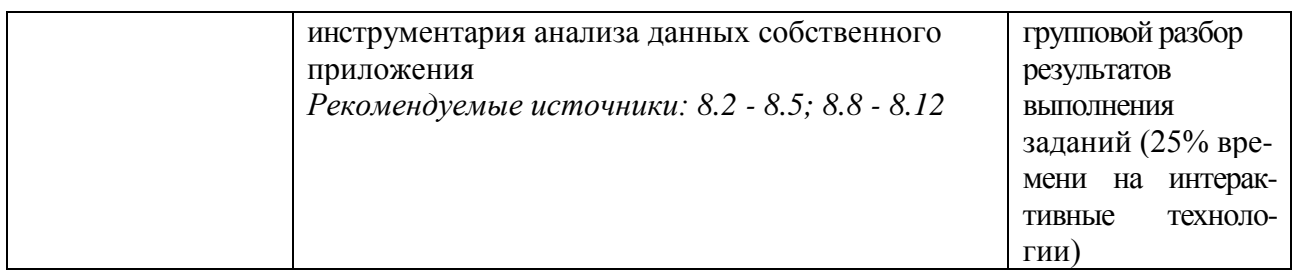

#### $6.1.$ Перечень вопросов, отводимых самостоятельное освоение на дисциплины, формы внеаудиторной самостоятельной работы

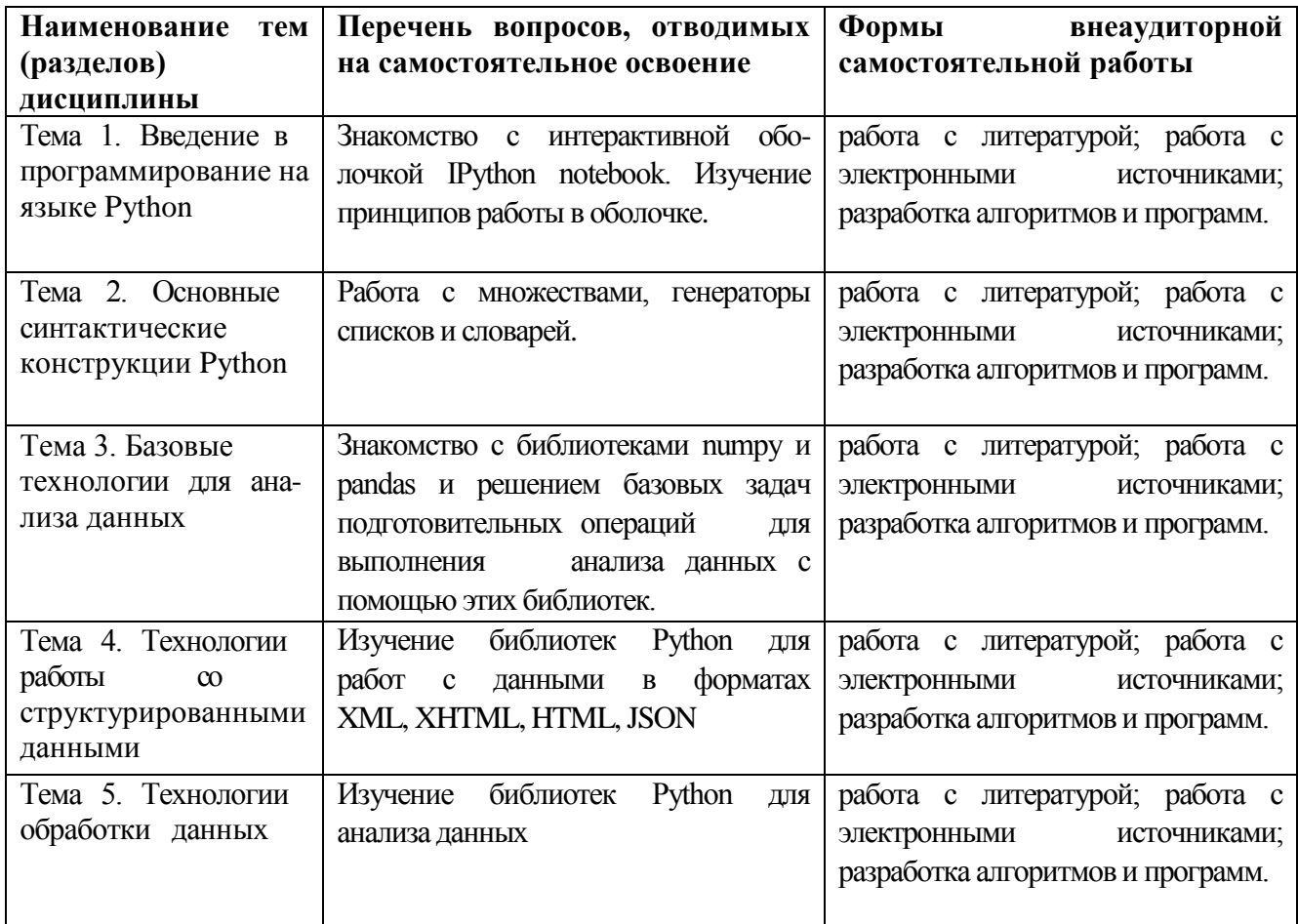

#### 6.2. Перечень вопросов, заданий, тем для подготовки к текущему контролю

## Примеры заданий контрольной работы

## 1. Процедурное программирование

## 1.1. Строки

1.1.1. Инвертировать последовательность слов, разделенных запятыми.

Пример: строка 'SIX, SEVEN, EIGHT, NINE, TEN' будет преобразована в:

TEN, NINE, EIGHT, SEVEN, SIX'.

1.1.2. На основе строки, представляющей из себя предложение, построить вложенный список, содержащий символы всех слов в предложении. Пример: строка 'Eeny, meeny, miney, moe; Catch a tiger by his toe.' будет

преобразована в: [['E', 'e', 'n', 'y'], ['m', 'e', 'e', 'n', 'y'], ['m', 'i', 'n', 'e', 'y'], ['m', 'o',

'e'], ['C', 'a', 't', 'c', 'h'], ['a'], ['t', 'i', 'g', 'e', 'r'], ['b', 'y'], ['h', 'i', 's'], ['t', 'o', 'e']]

1.1.3.В строке содержащей последовательность слов, разделенных запятыми удалить все нечетные слова. Ответ представить в виде строки.

Пример: строка 'SIX,SEVEN,EIGHT,NINE,TEN' будет преобразована в: 'SIX,EIGHT,TEN'.

1.1.4.Из списка списков элементами которого являются текстовые символы собрать строку, в которой вложенные списки объединены в слова, а слова через запятую объединены в строку.

Пример список вида [['E', 'e', 'n', 'y'], ['m', 'e', 'e', 'n', 'y'], ['m', 'i', 'n', 'e', 'y'], ['m', 'o', 'e']] будет преобразован в строку 'Eeny,meeny,miney,moe'

#### *1.2.Генераторы*

1.2.1. Используя генератор списков (и не используя код вне него) преобразовать строку по следующей логике: для каждого символа исходной строки создать в итоговом списке строку, содержащую копии символа в количестве, равном номеру символа в исходной строке. Пример: 'abcd' -> ['a', 'bb', 'ccc', 'dddd']

12.2. Используя генератор словарей (и не используя код вне него)

инвертировать словарь, т.е. сделать ключи словаря, его значениями и наоборот. Значения, которые в исходном словаре повторяются не добавлять в итоговый словарь.

Пример: {'a':1, 'b':3, 'c':4, 'd':3} -> {1:'a', 4:'c'}

1.2.3. Используя генератор словарей (и не используя код вне него) преобразовать словарь в котором ключами являются кортежи из целых чисел в словарь в котором ключом является среднее значение из чисел исходного ключа, значение оставить прежним.

Пример:  $\{(2,4): \{a', (1,1,1): \, b', (2,3): \, c'\} \rightarrow \{3.0: \, a', (1.0: \, b', (2.5: \, c')\}$ 

1.2.4. Используя генератор списков (и не используя код вне него) список кортежей в список кортежей по преобразовать следующему правилу: если в кортеже четное количество элементов, **TO** из него B нужно удалить последний элемент. остальных случаях кортежи оставить неизменными.

Пример:  $[(1,3,4), (2,1), (6), (2,2,2,1)]$  ->  $[(1,3,4), (2), (6), (2,2,2,1)]$ 

 $1.2.5.$ Используя генератор списков (и не используя код вне него) преобразовать два списка (в первом содержатся целые числа, во втором строки, содержащие один символ) в словарь, в котором соответствующие друг другу пары значений из исходных списков преобразованы в целочисленный ключ и строку состоящую из повторенных символов (количество повтарений равно значению ключа).

Пример [2, 4, 1, 3], ['a', 'b', 'c', 'd'] -> {2:'aa', 4:'bbbb', 1:'c', 3:'ddd'}

1.2.6. Используя генератор словарей  $\left( \mathrm{M}\right)$ He используя код вне  $Hero)$ преобразовать словарь  $\overline{B}$ котором ключами  $\overline{M}$ значениями являются целые числа в список, в котором содержатся суммы исход ключей и значений, причем, в список включаются только ных пар суммы, являющиеся четными числами.

Пример: {2:4, 3:2, 12:6, 5:4, 1:3} -> [6, 18, 4]

Используя генератор списков (и не используя код вне него) преобразовать список содержащий положительные целые числа в список, элементами которого являются списки с длинной равной соответствующему числу в первом списке. Содержимым вложенных списков являются последовательно идущие целые числа начиная с 1. Пример: [3, 1, 4]  $\rightarrow$  [[1, 2, 3], [1], [1, 2, 3, 4]]

1.2.7. Используя генератор списков (и не используя код вне него) преобразовать строку по следующей логике: для каждого символа исходной строки создать в итоговом списке строку, содержащую копии символа в количестве, равном номеру символа рассчитанному с конца исходной строки.

Пример: 'abcd' -> ['aaaa', 'bbb', 'cc', 'd']

#### **2.Объектно-ориентированное программирование**

*2.1.Иерархия.*

2.1.1. Создать иерархию классов для фруктов, продающихся в магазине. Иерархия должна содержать не менее 5 классов, и не менее 3х уровней. Объекты должны содержать не менее 3х атрибутов и 2х методов (часть из которых должны быть перегружены). В конструкторах должны корректно использоваться конструкторы базовых классов.

Необходимо заполнить список представителями всех классов (всего не менее 10 объектов) и продемонстрировать работу полиморфизма.

2.1.2. Создать иерархию классов для фруктов, продающихся в магазине. Иерархия должна содержать не менее 3 классов. Объекты должны содержать не менее 4х атрибутов. Часть атрибутов должна быть защищена от изменения, а часть и от изменения, и от чтения. Необходимо заполнить список представителями всех классов (всего не менее 10 объектов) и продемонстрировать созданную защиту.

2.1.3. Создать иерархию классов для фруктов, продающихся в магазине. Иерархия должна содержать не менее 3 классов. Объекты должны содержать не менее 2х атрибутов и 2х методов. Реализовать механизм автоматического подсчета количества всех созданных фруктов и автоматического присвоения каждому фрукту уникального идентификатора. Необходимо заполнить список представителями всех классов (всего не менее 10 объектов) и продемонстрировать работу созданного механизма.

#### **3. Функции и функциональное программирование.**

#### *3.1.Функции*

3.1.1. Реализовать функцию cummulate для расчета накопленных сумм (произведений). Функция принимает одно или более числовое значение (количество параметров заранее не определено). На основе этих значений рассчитываются накопленные суммы, которые сохраняются в списке, список возвращается как результат функции.

Пример: параметры: 1, 3, 2, 2 -> [1, 4, 6, 8]. Необязательный булевский параметр mul должен позволять заменять суммирование умножением.

Пример: параметры: 1, 3, 2, 2 -> [1, 3, 6, 12].

3.1.2. Реализовать функцию repl, которая принимает на вход  $\overline{M}$ набор заранее неизвестных Результатом строку параметров. функции является строка, в которой слова совпадающие с именами параметров заменены на значения параметров.

Пример: строка: 'replace my val abc', параметры my='s1', abc='fff' -> Результат: 'replace s1 val fff'

3.1.3. Реализовать функцию psort, которая принимает на вход набор заранее неизвестных поименованных параметров. Функция значений параметров отсортированный возвращает список именам  $\Pi$ <sup>O</sup> параметров.

Пример: psort(c=21, a=22, ac=17, b=16) -> [22, 17, 16, 21]

3.1.4. Реализовать функцию psort, которая принимает вход на набор заранее неизвестных поименованных Функция параметров. возвращает список имен параметров, отсортированный  $\Pi$ <sup>O</sup> значениям параметров.

Пример: psort(c=21, a=22, ac=17, b=16) -> [b, ac, c, a]

3.1.5. Реализовать функцию nam par, которая принимает на вход неизвестное количество параметров  $\overline{M}$ необязательный заранее па раметр name который можно передать строку. Функция  $\overline{B}$ возврашает словарь котором переданные параметры являются значени- $\bf{B}$ ключами являются соответствующие *(сопоставленные* ЯМИ, ДЛЯ НИХ по порядку следования) символы из строки name. Если строка name

не задана, то значения присваиваются по порядку английского алфавита.

Пример 1: nam\_par(7, 3, 1, 8, 10, 13, name='xyzafg') -> {'x':7, 'y':3, 'z':1, 'a':8,

 $'f$ :10,  $'g$ :13}

Пример 2: nam par(21, 'val', -3.5) -> {'a':21, 'b':'val', 'c':-3.5} 3.1.6. Реализовать функцию par val, которая принимает на вход заранее неизвестное количество именованных параметров (значения параметров - строки) и возвращает список имен параметров, которым соответствуют строки, содержащие более двух слов. Пример: par\_val(pp='abba war', fan='oneword', zr='a x') -> [pp, zr]

#### 4.1. Рекурсии

4.1.1. Рекурсивно реализовать функцию fib(n) вычисляющую значение n-го числа Фибоначи. Числа Фибоначчи — элементы числовой последовательности в которой каждое последующее число равно сумме двух предыдущих чисел (Числа Фибоначчи: 0, 1, 1, 2, 3, 5, 8, 13, 21, 34, 55, 89, 144, 233, 377, 610, 987, ...) 4.1.2. Создать рекурсивную реализацию функции поиска элемента в отсортированном списке методом деления пополам (бинарного поиска) sort search(sorted list, value, from, to). Аргументы функции: sorted list – отсортированный список, в котором проводится поиск; value - искомое значение; from - индекс элемента в списке, начиная с которого осуществляется поиск; to - индекс элемента в списке, до которого (не включительно) осуществляется поиск. Функция возвращает индекс первого вхождения value или None, в случае отсутствия элемента.

4.1.3. Создать рекурсивную реализацию функции поиска максимального числа в списке, содержащем целые числа. В качестве основного шага рекурсии использовать переход от поиска в данном списке к двум операциям поиска в списках вдвое меньшей длины.

Функция должна иметь вид max search(int list, from, to). Аргументы функции: int list -список, содержащий целые числа; from - индекс элемента в списке, начиная с которого осуществляется поиск; to - индекс элемента в списке, до которого (не включительно) осуществляется поиск. Функция возвращает значение максимального элемента.

#### 5.1. Декораторы

5.1.1. Реализовать декоратор, который выводит на печать возвращаемые значения функции.

5.1.2. Реализовать декоратор с именем not none, который генерирует исключительную ситуацию если декорируемая функция вернула значения None.

5.1.3. Реализовать декоратор с именем print type, выводящий на печать тип значения, возвращаемого декорируемой функцией.

map/filter/reduce

5.1.4. При помощи механизма map/filter/reduce возвести в квадрат числа от 1 до 100.  $\overline{M}$ рассчитать **ИХ** CVMMV, He включая **CVMMV**  $\overline{B}$ числа, кратные 10.

При помощи механизма map/filter/reduce 5.1.5. Дан список целых чисел. рассчитать остаток от деления на 17 для каждого из чисел списка и получить произведение тех остатков, величина которых больше 7.

5.1.6. Дано предложение без знаков препинания. Превратить предложение в список слов. При помощи механизма map/filter/reduce отбросить у каждого слова последнюю букву и склеить в одну строку те обрезанные слова, длина которых больше 5.

#### 4. Структуры данных

4.1. Стеки, очереди

 $4.1.1$ . При помоши стека (можно использовать любую реализацию стека) проверить что в строке содержащей открывающие и закрывающие 

Соблюдается корректный баланс и вложенность скобок.

4.1.2. Реализовать функцию st reverse (a string), которая при помощи стека инвертирует строку (меняет порядок букв на обратный). Пример: st\_reverse('abcd') -> 'dcba'

4.1.3. Реализовать функцию list3 to2(list1, list2, list3), которая при помощи очереди превращает 3 списка одинаковой длины в 2 списка, длина которых не различается больше чем на 1, в полученных очередях должны чередоваться элементы из разных исходных списков и не должен нарушаться их порядок (т.е. если 'А' шло раньше 'В' в исходном списке, то 'В' не может идти раньше 'А' в итоговом списке.

#### **5.Сортировки.**

*5.1.Простые сортировки*

5.1.1. Реализовать алгоритм обменной сортировки.

5.1.2. Реализовать алгоритм сортировки выбором.

5.1.3. Реализовать алгоритм сортировки вставками.

5.1.4. Эффективные сортировки

5.1.5. Реализовать алгоритм сортировки Шелла.

5.1.6. Реализовать алгоритм быстрой сортировки.

5.1.7. Реализовать алгоритм сортировки слиянием.

#### *Примерный перечень вопросов к контрольной работе*

1. Парадигмы программирования их суть и сильные стороны. Типичные представители различных парадигм, применение различных парадигм в Python.

2. Специфика типизации в языках программирования (различные аспекты типизации). Реализация типизации в Python.

3. Именование переменных и других объектов в Python (правила и соглашения). Числовые типы: литералы, объявление и операции.

4. Присвоение по ссылке и по значению. Специфика создания объектов и присвоения в Python, особенности работы с объектами целочисленного типа.

5. Разница между копированием и присвоением. Проблема утечки динамической памяти, сборка мусора. Копирование, присвоение и стратегия управления динамической памятью в Python.

6. Булевский тип, сравнения и условные операторы в Python.

7. Циклы в Python, работа и устройство цикла for, типичное применение range и enumerate в цикле for.

8. Строки в Python. Принципы работы и основные операторы и функции.

9. Списки в Python. Различные способы создания и копирования списков в Python. Обход списка и поиск элементов в списке.

10. Списки в Python. Обращение к элементам списка и создание срезов.

Стандартные агрегирующие функции, работающие со списками.

11. Списки в Python. Ключевые операции, проводящие к изменению списка и порождающие измененные списки.

12. Словари в Python. Основные способы создания, получения и изменения значений. Обход словарей.

13. Преобразование между словарями и списками в Python. Операции с представлениями словарей.

14. Операции со словарями, учитывающие возможное отсутствие ключа. Операции многоэлементного изменения словарей. Операции поэлементного извлечения из словаря и их использование.

15. Множества в Python. Основные способы создания, получения и изменения значений. Обход множеств.

16. Выполнение основных операций с парой множеств в Python.

17. Кортежи в Python. Отличия кортежей от списков. Распаковка и частичная распаковка кортежей.

18. Выражения генераторы и генераторы списков в Python. Использование условий в генераторах.

19. Генераторы множеств и словарей в Python. Использование условий в генераторах.

20. Функции стандартной библиотеки для работы с контейнерами.

21. Объявление и вызов функции в Python. Параметры функции со значением по умолчанию и комментирование функции. Получение информации о функции. Способы передачи параметров при вызове функции.

22. Передача переменного количества параметров (именованных и не именованных) в функции Python. Вызов функции с позиционными параметрами, находящимися в списке, и именованными параметрами, находящимися в словаре.

23. Анонимные функции в Python их возможности и ограничения. Типичные сценарии использования анонимных функций.

24. Синтаксис и семантика обработки исключительных ситуаций в Python.

25. Создание пользовательских исключений и инструкция assert.

26. Базовые операции для работы с файлами в Python.

27. Использование инструкции with ... as на примере работы с файлами.

28. Использование модулей pickle и shelve для сохранения объектов в файл и их восстановления.

29. Модули в Python и их отличие от скриптов Python. Варианты синтаксиса импорта модуля и объектов модуля. Применение импортированных объектов. Порядок поиска модулей и специфика их загрузки. Загрузка модулей из глобального репозитория.

30. Импорт кода из пакетов. Организация пакетов в Python.

 $31<sub>1</sub>$ Концепция класса и объекта. Принципы и механизмы ООП.

 $32<sub>1</sub>$ Объявление класса, конструктор, создание объектов и одиночное наследование в Python.

33. Управление доступом к атрибутам класса в Python.

34. Полиморфизм и утиная типизация и проверка принадлежности объекта к классу в языке Python.

35. Методы классов и статические переменные и методы в Python.

36. Интроспекция и динамические операции с объектами в Python.

37. Специальные методы для использования пользовательских классов со стандартными операторами и функциями.

38. Основные возможности, поддерживаемые функциональными языками программирования. Поддержка функционального программирования в Python.

39. Концепция «функции – граждане первого класса» в языке программирования, поддержка этой концепции в Python. Специфика лямбда-функций в Python.

40. Глобальные и локальные переменные в функциях на примере Python. Побочные эффекты вызова функций и их последствия.

41. Вложенные функции и замыкания, специфика реализации в Python.

42. Функции высшего порядка и декораторы в Python.

43. Концепция map/filter/reduce. Работа map() в различных вариация в Python.

44. Концепция map/filter/reduce. Работа filter() в Python. Использования модуля operator при работе с filter.

45. Концепция map/filter/reduce. Работа reduce() в Python. Использование reduce() с начальным значением, имеющим тип, отличный от возвращаемого редуцирующей функцией.

46. Итераторы в Python: встроенные итераторы, создание собственных итераторов, типичные способы обхода итераторов и принцип их работы.

47. Встроенные функции для работы с итераторами и возможности модуля itertools.

48. Функции генераторы и выражения генераторы: создание и применение в Python.

49. Специфика массивов, как структур данных. Динамические массивы – специфика работы, сложность операций. Специфика работа с array в Python.

50. Абстрактная структура данных стек: базовые и расширенные операции, их сложность. Реализация стека в Python.

51. Абстрактная структура данных очередь: базовые и расширенные операции, их сложность. Реализация очереди в Python.

52. Специфика реализации и скорости основных операций в очереди на базе массива и связанного списка.

53. Связанные списки: однонаправленные и двунаправленные. Сравнение скорости выполнения основных операций в связанных списках и в динамическом массиве.

54. Алгоритм сортировки выбором, сложность сортировки и возможности по ее улучшению.

55. Алгоритм сортировки вставками, его сложность. Алгоритм быстрого поиска в отсортированном массиве. Сложность поиска в отсортированном и не отсортированном массиве.

56. Алгоритм сортировки Шелла, сложность сортировки и возможности

по ее улучшению.

57. Алгоритм быстрой сортировки, сложность сортировки и возможности по ее улучшению.

58. Алгоритм сортировки слиянием, сложность сортировки.

## 7. Фонд оценочных средств для проведения промежуточной аттестации обучающихся по дисциплине

Перечень компетенций с указанием индикаторов их достижения в процессе освоения образовательной программы содержится в разделе «Перечень планируемых результатов освоения образовательной программы  $\mathcal{C}$ указанием индикаторов их достижения и планируемых результатов обучения по дисциплине».

## Типовые контрольные задания или иные материалы, необходимые для оценки индикаторов достижения компетенций, умений и знаний

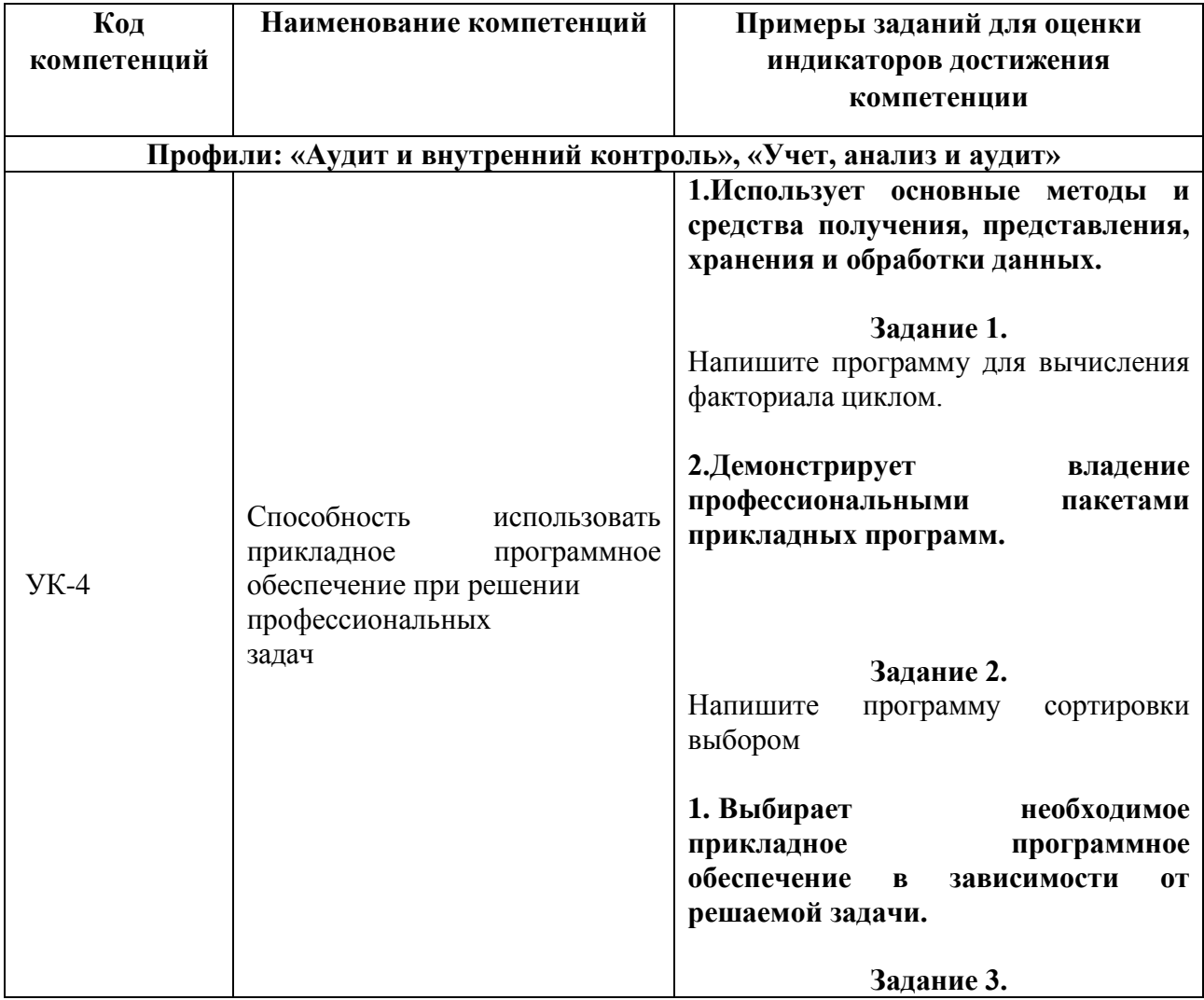

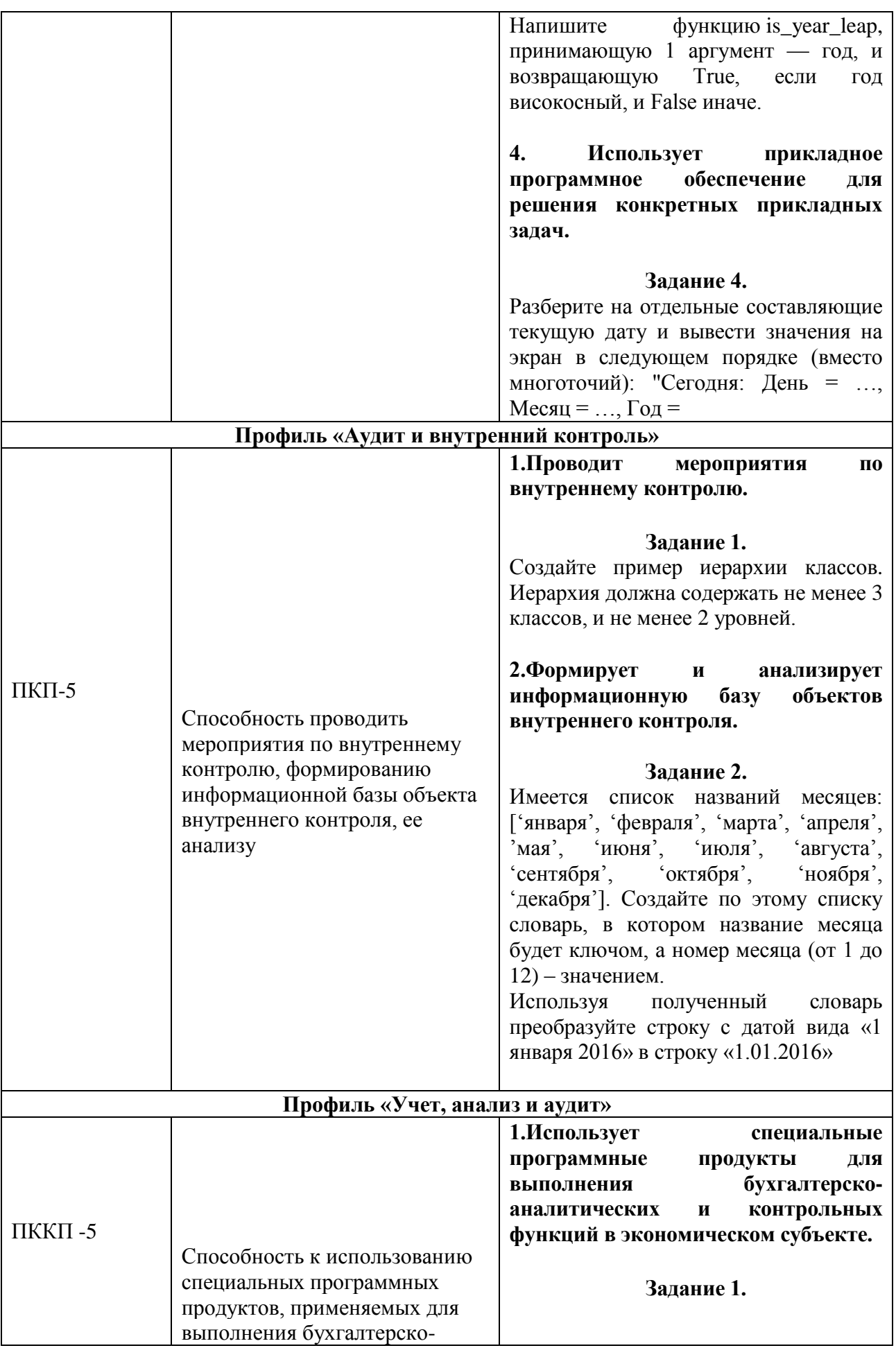

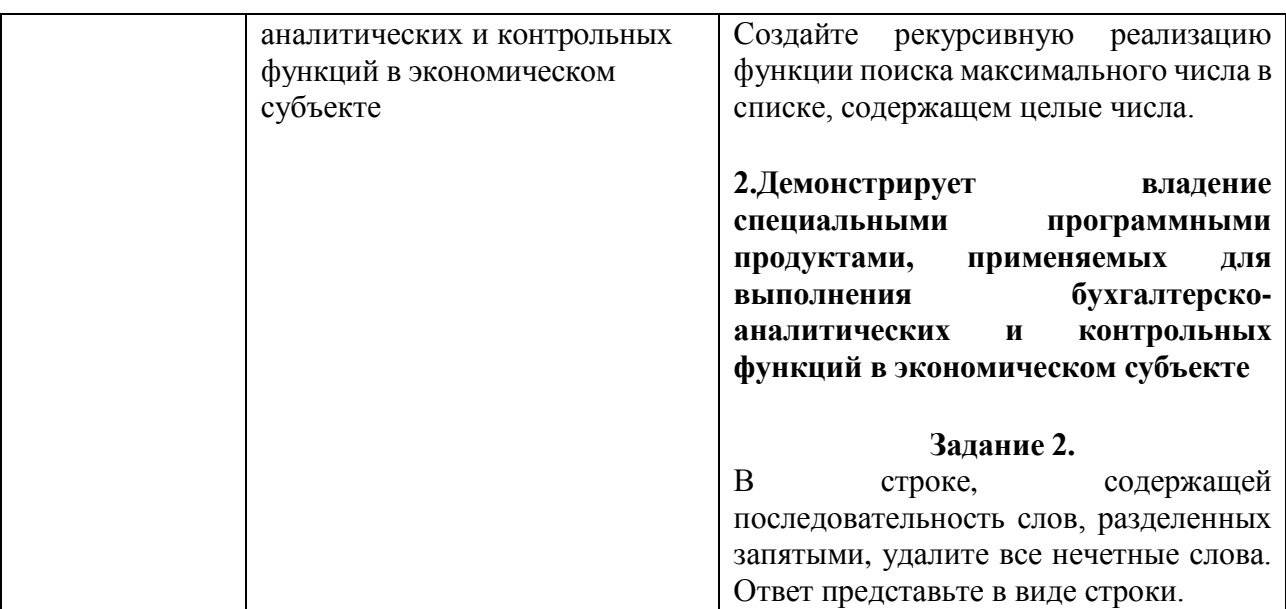

## Примеры тестовых заданий

Какие ошибки здесь допущены?  $1.$ 

def factorial(n):

if  $n == 0$ :

return 1

else:

```
return n * factorial(n - 1)
```
print factorial(5)

- Функция не может вызывать сама себя
- В коде нет никаких ошибок
- \*Необходимо указать тип возвращаемого значения
- Функция всегда будет возвращать 1
- $2.$ Имеется определение класса:

```
class Ex:
```

```
def\_init_(self, x, y):xy = x, yself.position = xyself. \text{length} = \text{self.} \text{len}(x, y)def _ len(self, x, y):
```

```
return abs(x) + abs(y)
```
def getlen(self):

return self.\_length

 $p = Ex(1, 2)$ 

Какой из вариантов его применения не допустим?

- $\bullet$  print p.getlen()
- $\bullet$  print p.position
- \*print p.  $\text{\_}len(1,2)$
- 3. Дан массив:

 $\gg$  c = array([[1,2], [2,3], [4,5]])

Чему равен срез c[:,1]?

- $array([1, 2, 4])$
- $*array([2, 3, 5])$
- $array([1, 2])$
- $array([2, 3])$

4. Как называется отношение, которое имеют следующие два класса: class A(object):

def \_\_init\_\_(self, x):

self.\_mydata =  $x$ 

def m1(self):

raise NotImplementedError

class B(A):

```
def\_init_(self, x):
```

```
super(B, self). init (x)
```
def m1(self):

return self.\_mydata

- агрегация. Экземпляры A содержат экземпляры класса B
- \*наследование. В получается наследованием А
- ассоциация. Экземпляры А содержат ссылки на экземпляры класса В
- наследование. А получается наследованием В

## Примеры практико-ориентированных (ситуационных) заданий

- 1. При помощи стека (можно использовать любую реализацию стека) проверить что в строке содержащей открывающие и закрывающие скобки трех типов: (), [], {}. Соблюдается корректный баланс и вложенность скобок
- 2. Рекурсивно реализовать функцию fib(n) вычисляющую значение n-го числа Фибоначи. Числа Фибоначчи — элементы числовой последовательности в которой каждое последующее число равно сумме двух предыдущих чисел (Числа Фибоначчи: 0, 1, 1, 2, 3, 5, 8, 13, 21, 34, 55, 89,  $144, 233, 377, 610, 987, \ldots$ .
- 3. Инвертировать последовательность слов, разделенных запятыми. Пример: строка 'SIX, SEVEN, EIGHT, NINE, TEN' будет преобразована в: 'TEN, NINE, EIGHT, SEVEN, SIX'.

## Примерные вопросы для подготовки к зачету

- 1. Встроенные числовые типы языка Python.
- 2. Списки. Создание, основные операции.
- 3. Основные методы списка.
- 4. Кортежи. Создание, основные методы и операции.
- 5. Словари. Создание, основные операции. Методы для работы со словарями.
- 6. Множества. Создание, основные методы и операции.
- 7. Переменные. Правила именования переменных.
- 8. Динамическая типизация.
- 9. Операторы сравнения и логические операторы.
- 10. Инструкция if...else.
- 11. Инструкция цикла while.
- 12. Инструкция цикла for.
- 13. Создание и вызов функции.
- 14. Передача аргументов функцию.
- 15. Функции-генераторы.
- 16. Лямбда-функции.
- 17. Модули. Инструкции import и from.
- 18. Базовые принципы объектно-ориентированного программирования.
- 19. Класс, метод класса, атрибут класса. Определение класса и создание экземпляра класса.
- 20. Конструктор и деструктор.
- 21. Наследование.
- 22. Абстрактные методы класса.
- 24. Статические методы класса.
- 25.Свойства класса.
- 26.Исключения. Обработка исключений.
- 27.Пользовательские исключения.
- 28.Событие. Обработчик события. Цикл обработки событий.
- 29.Элемент Кнопка. Создание и настройка.
- 30.Элемент Кнопка. Создание обработчика события.
- 31.Элементы Надпись и Текстовое поле. Создание и настройка. Метод get().
- 32.Элемент Флажок. Создание, настройка, получение статуса флажка.
- 33. Элемент переключатель. Создание, настройка, доступ к значению.
- 34.Классы date, time и datetime.
- 35.Возможности библиотеки SymPy.
- 36. Возможности библиотеки NumPy.

## 11. Перечень информационных технологий, используемых при осуществлении образовательного процесса по дисциплине, включая перечень необходимого программного обеспечения и информационных справочных систем

11. 1. Комплект лицензионного программного обеспечения:

1. Windows, Microsoft Office.

2. Антивирус ESET Endpoint Security

11.2. Современные профессиональные базы данных и информационные справочные системы

1. Информационно-правовая система «Гарант»

2. Информационно-правовая система «Консультант Плюс»

3. Электронная энциклопедия: http://ru.wikipedia.org/wiki/Wiki

4. Система комплексного раскрытия информации «СКРИН» http://www.skrin.ru/

11.3. Сертифицированные программные и аппаратные средства защиты информации

- не используются.

11.4. Spaysep Google Chrom.

11.5. Дистрибутив языка Python 3.4 (или более поздней версии)

11.6. Anaconda 3

11.7. Для манипулирования с файлами файловый менеджер Far

11.8. Архиватор.